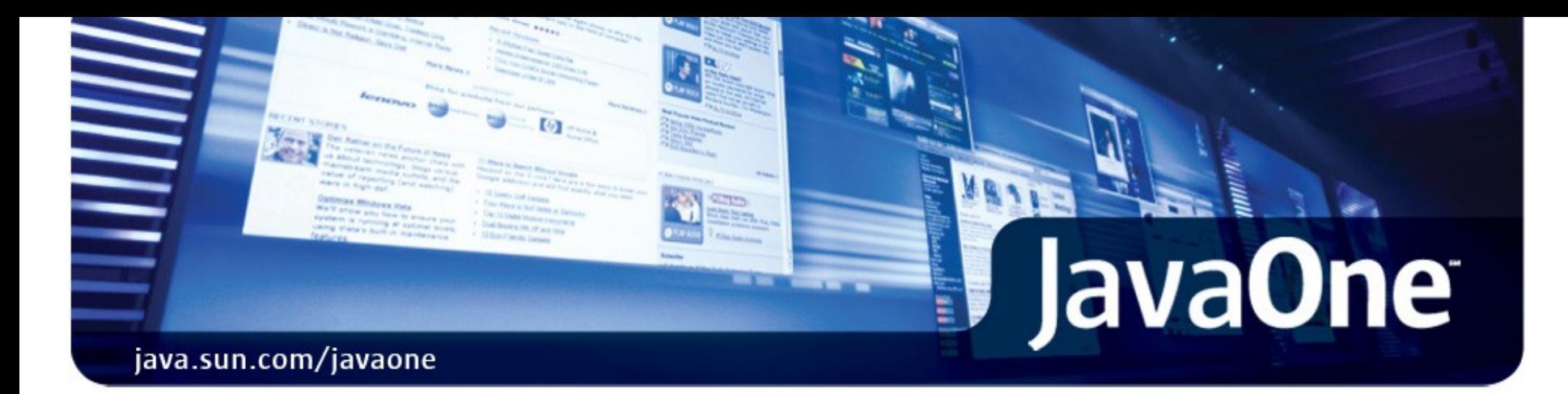

### **D-I-Y (Diagnose-It-Yourself): Adaptive Monitoring for Sun Java™ Real-Time System**

**Frédéric Parain, Olivier Lagneau, Carlos Lucacius Java Real-Time Group Sun Microsystems, Inc. http://java.sun.com/javase/technologies/realtime/**

**TS-5716**

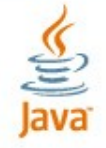

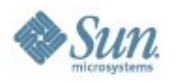

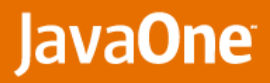

# **Agenda**

€

- **> Need for a Real-Time Monitoring Tool**
- **Sun Java™ Real-Time System Solaris™ Dynamic Tracing Provider**  $\blacktriangleright$
- **Test Cases**
- **Troubleshooting Tools**
- **Conclusion** $\overline{\phantom{a}}$

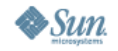

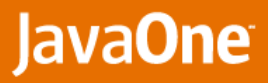

# **Need for a Real-Time Monitoring Tool**

### **Complexity of real-time scheduling**

- **• Run-to-block scheduling policy**
- **• Priority Inheritance**
- **• Real-Time Garbage Collection (RTGC)**

#### **Tracking of fleeting events**

- **• Polling is unadapted**
- **• "Exact" monitoring**

#### **Computation-oriented rather than method-oriented**

- **• CPU time / non-running time per period**
- **• Behavior variations**
- **• Priority**

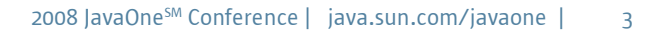

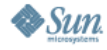

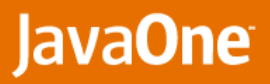

# **The Observer Effect**

- **Definition**
	- **• Changes that the act of observing will make to the phenomenon being observed**
- **Inevitable in a real system**
	- **• Monitoring code needs:**
		- **• Memory**
		- **• CPU**
		- **• Synchronizations**
- **Example with dynamic bytecode instrumentation**
	- **• redefineClass**
		- **• New class loaded**
		- **• Compilation of modified methods**
		- **• De-optimization of running threads**

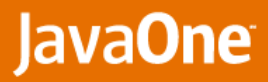

### **Observer Effect and Real-Time**

### **Acceptable in many non-real-time cases**

- **• Throughput measurement: pessimistic values**
- **• Memory consumption: over-estimate memory requirement**
- **Impact on real-time application behavior**
	- **• Additional CPU consumption can cause deadline misses**
	- **• Additional memory consumption can require RTGC reconfiguration**
	- **• Code modification will impact compilation scheme (ITC)**

#### **P** Consequence

**• Real-time application switching to error management mode**

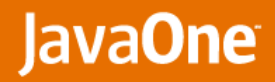

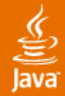

# **WANTED**

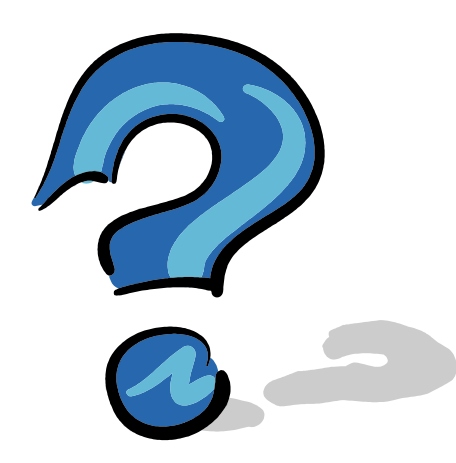

- **P** Real-Time Monitoring tool
- **Low overhead**
- **No synchronization**
- **Supported in production**
- **No heap allocations**
- **No application code modification**

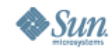

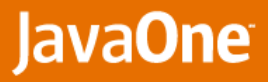

# **Agenda**

€

- **Need for a Real-Time Monitoring Tool**
- Sun Java™ Real-Time System Solaris™ Dynamic Tracing Provider  $\blacktriangleright$
- **Test Cases**
- **Troubleshooting Tools**
- **Conclusion**×.

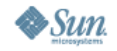

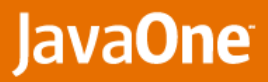

# **Solaris Dynamic Tracing (DTrace)**

#### **DTrace components**  $\blacktriangleright$

**• Probes**

€

- **• Activation mechanism**
- **• D language**
- **P** Dynamic Tracing
	- **• No overhead if probes not enabled**
	- **• Safe in production mode**
	- **• Dynamic activation**
	- **• Low overhead**

### **D language**

- **• Predicates**
- **• Aggregates**
- **• Speculative tracing**

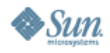

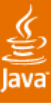

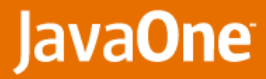

# **DTrace Script Example**

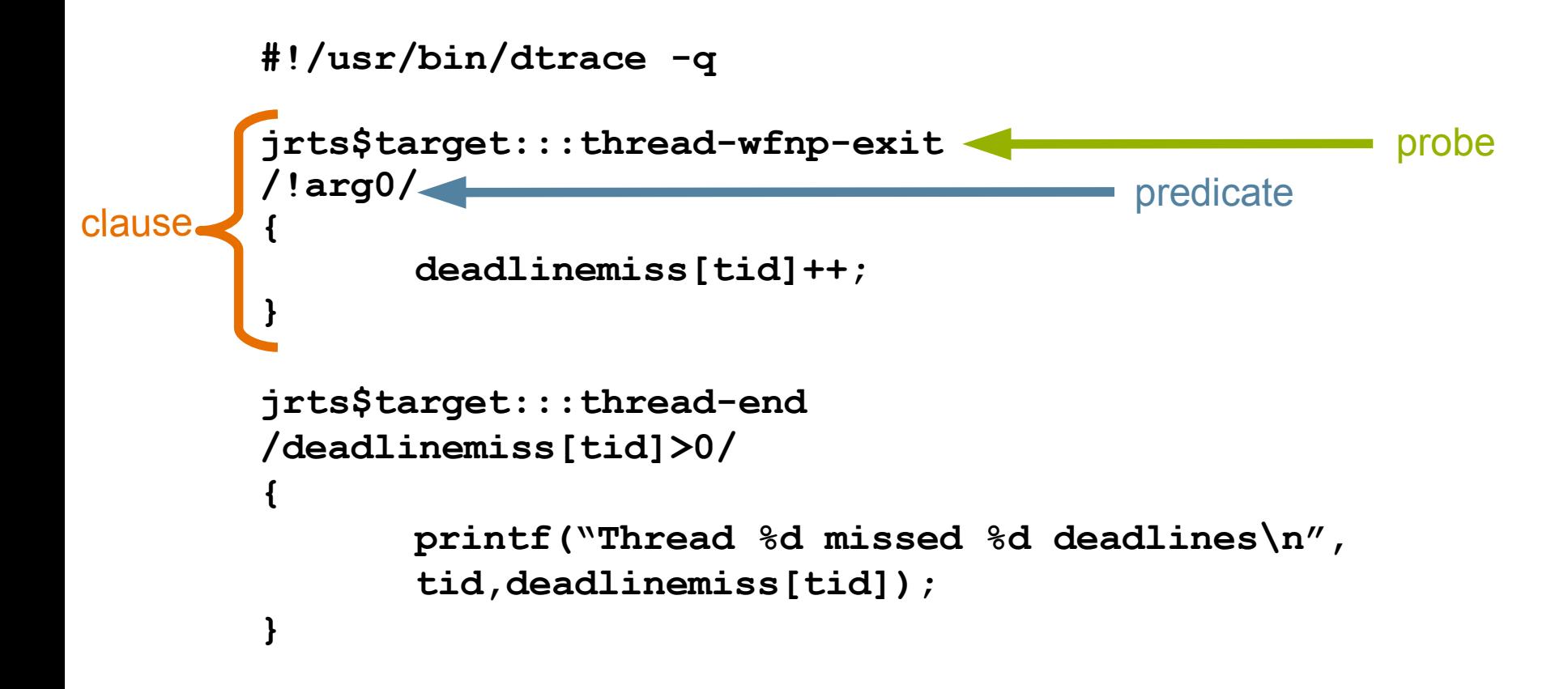

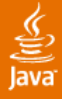

### **DTrace with the Java Real-Time System (Java RTS)/ Solaris Operating System (Solaris OS) Stack**

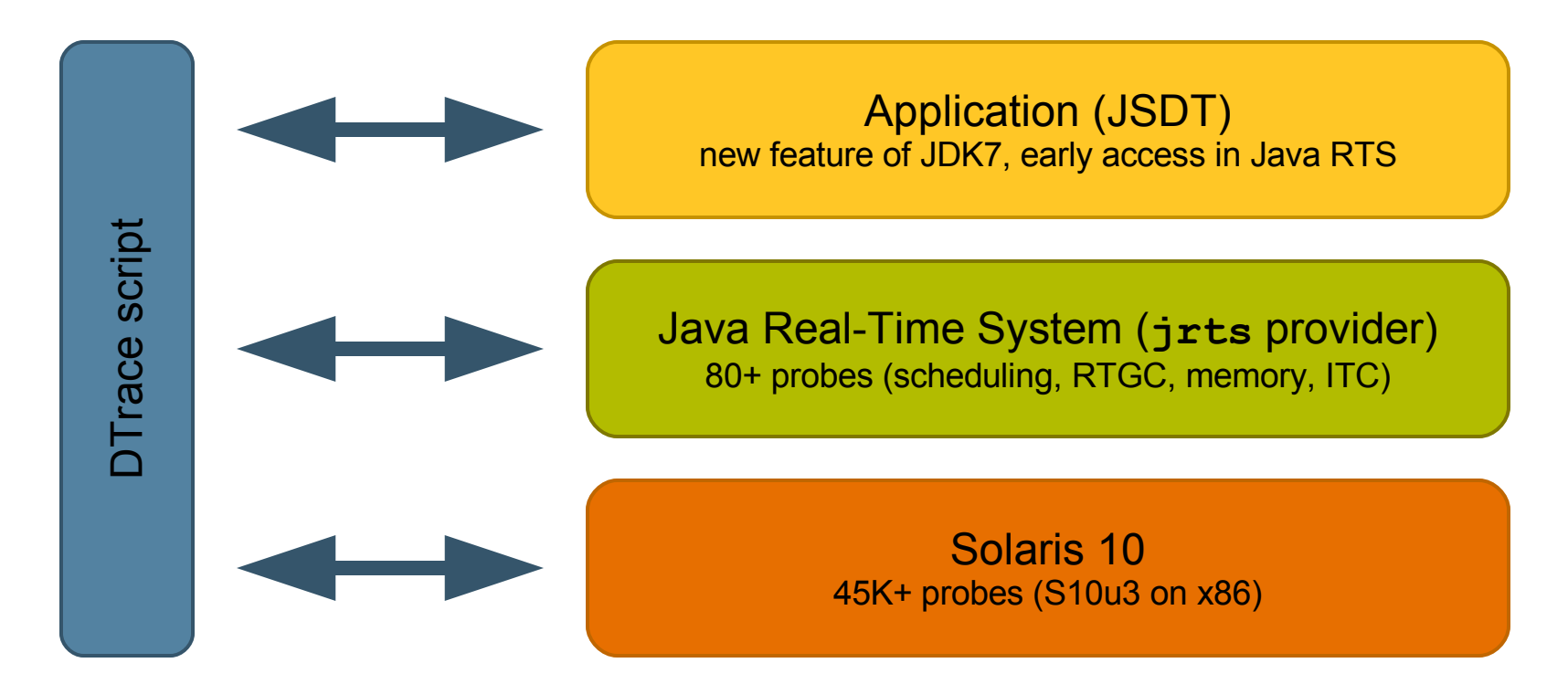

One script, one language, to monitor everything from the application to the OS

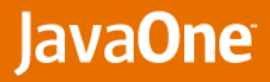

# **Agenda**

€

- **Need for a Real-Time Monitoring Tool**
- **Sun Java™ Real-Time System Solaris™ Dynamic Tracing Provider** ×
- Test Cases
	- **•** Deadline Miss Analysis
	- **•** Profiling
- **Troubleshooting Tools**
- **Conclusion**

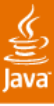

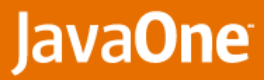

# **First Test Case: Deadline Miss Analysis**

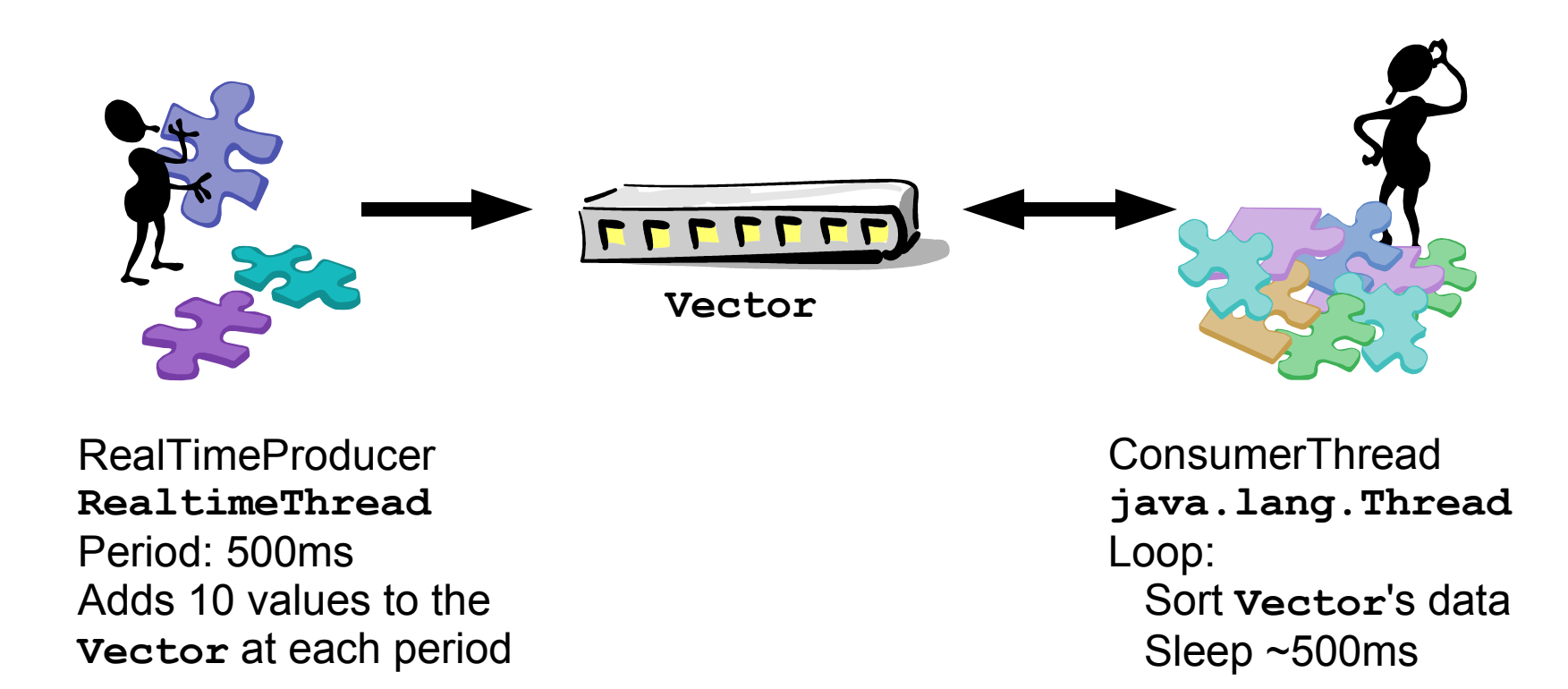

Problem: The RealTimeProducer thread misses some of its deadlines.

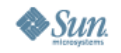

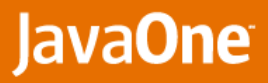

# **First Step: Scheduling Recording**

#### **Objective**  $\blacktriangleright$

**• Find a hint about the cause of the deadline misses**

#### **DTrace monitoring script**

- **• Scheduling events (threads getting and leaving a CPU)**
- **• Priority changes**
- **• Log of events generated for off-line analysis**
- **Scheduling visualization** 
	- **• External tool**
	- **• Post-mortem analysis**

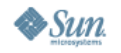

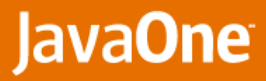

# **Second Step: Scheduling Visualization**

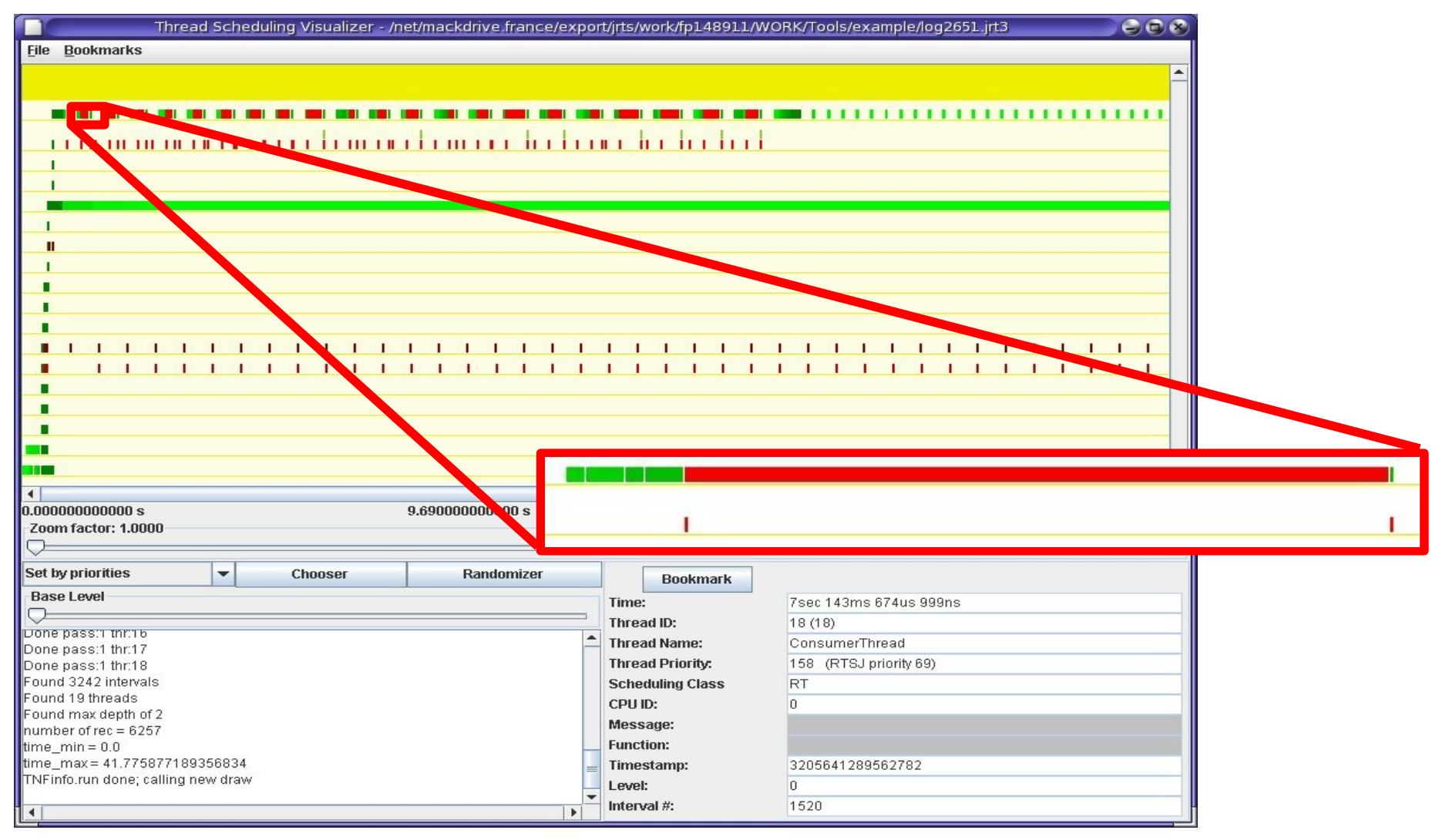

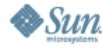

⊻<br>|ava

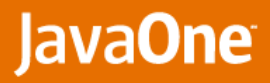

# **Third Step: Lock Contention Investigation**

### **Objective**

- **• Confirm the hypothesis of the lock contention issue**
- **• Identify the problematic lock**

#### **New DTrace script**

- **• Focused on the RealtimeProducer thread**
	- **• jrts\$target:::thread-start**
	- **• Predicate: /thr\_id == tid/**
- **• Tracking lock contention**
	- **• jrts\$target:::monitor-contended-enter**
	- **• jrts\$target:::monitor-contended-entered**
- **• Tracking priority boosting**
	- **• sched:::change-pri**
- **• Deadline miss notification**
	- **• jrts\$target:::user-event**

### **Too many events!**

**3642445575887862 : [JRTS] RealTimeProducer tries to enter contended monitor java/util/Vector@81c10d8 3642445575932205 : [SOLARIS] RealTimeProducer is changing ConsumerThread's priority to 158 3642445796606949 : [JRTS] RealTimeProducer enters a contended monitor (after 220719 microseconds) 3642446575892966 : [JRTS] RealTimeProducer tries to enter contended monitor java/util/Vector@81c10d8 3642446575943118 : [SOLARIS] RealTimeProducer is changing ConsumerThread's priority to 158 3642446767605273 : [JRTS] RealTimeProducer enters a contended monitor (after 191712 microseconds) 3642447575882614 : [JRTS] RealTimeProducer tries to enter contended monitor java/util/Vector@81c10d8 3642447575924705 : [SOLARIS] RealTimeProducer is changing ConsumerThread's priority to 158 3642447753314551 : [JRTS] RealTimeProducer enters a contended monitor (after 177431 microseconds) 3642448575929562 : [JRTS] RealTimeProducer tries to enter contended monitor java/util/Vector@81c10d8 3642448575986579 : [SOLARIS] RealTimeProducer is changing ConsumerThread's priority to 158 3642448779819289 : [JRTS] RealTimeProducer enters a contended monitor (after 203889 microseconds) 3642449575885886 : [JRTS] RealTimeProducer tries to enter contended monitor java/util/Vector@81c10d8 3642449575936830 : [SOLARIS] RealTimeProducer is changing ConsumerThread's priority to 158 3642449821475798 : [JRTS] RealTimeProducer enters a contended monitor (after 245589 microseconds) 3642450575887460 : [JRTS] RealTimeProducer tries to enter contended monitor java/util/Vector@81c10d8 3642450575939881 : [SOLARIS] RealTimeProducer is changing ConsumerThread's priority to 158 3642450875563014 : [JRTS] RealTimeProducer enters a contended monitor (after 299675 microseconds) 3642451575890636 : [JRTS] RealTimeProducer tries to enter contended monitor java/util/Vector@81c10d8 3642451575944081 : [SOLARIS] RealTimeProducer is changing ConsumerThread's priority to 158 3642451924810593 : [JRTS] RealTimeProducer enters a contended monitor (after 348919 microseconds) 3642452575889523 : [JRTS] RealTimeProducer tries to enter contended monitor java/util/Vector@81c10d8 3642452575940020 : [SOLARIS] RealTimeProducer is changing ConsumerThread's priority to 158**

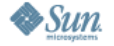

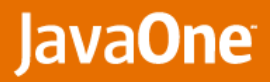

# **Fourth Step: Speculative Tracing**

**Objective:**  $\overline{\phantom{a}}$ 

**• Reduce the output to the faulty periods**

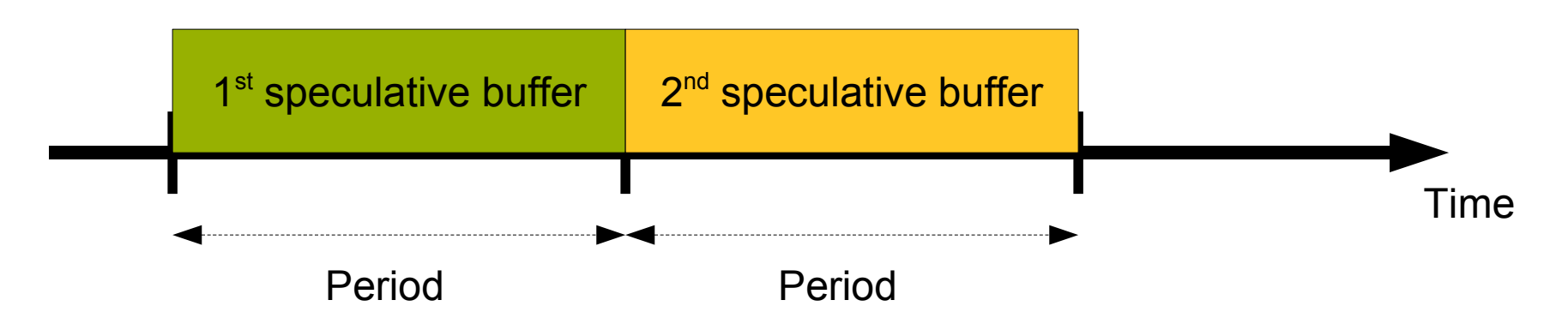

- **Beginning of the period: creation of a speculative buffer**  $\blacktriangleright$
- **During the period: all events are logged into this buffer** ⋗
- **At the end of the period:**
	- **• If no deadline miss occurred, buffer is discarded.**
	- **• If a deadline miss is detected, buffer is flushed to the output.**

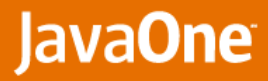

### **Focused Output from Speculative Tracing**

#### **Output from faulty periods** ×

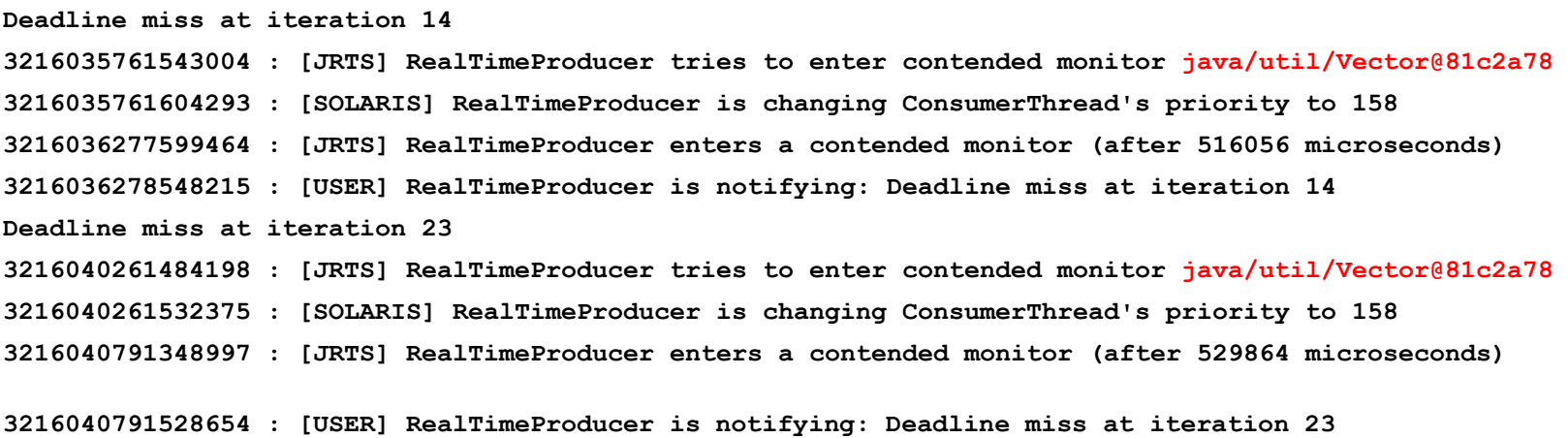

- **The class of the lock is known.**
- If It possible to get the method name?
	- **•** Call stack inspection: **jstack()**

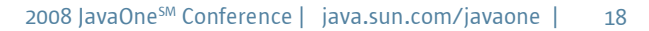

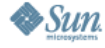

### **Final Step: Call Stack Inspection**

#### **Deadline miss at iteration 16 3554713806699954 : [JRTS] RealTimeProducer tries to enter contended monitor java/util/Vector@81c2a78 libjvm.so`void ObjectMonitor::enter\_interruptible(int,Thread\*)+0x284 libjvm.so`void ObjectSynchronizer::instance\_slow\_enter(Handle,BasicLock\*,int,Thread\*)+0x16a libjvm.so`void ObjectSynchronizer::slow\_enter\_interruptible(Handle,BasicLock\*,int,Thread\*)+0x37 libjvm.so`void InterpreterRuntime::monitorenter(JavaThread\*,BasicObjectLock\*)+0x63 java/util/Vector.add synchronizedvector/Main\$RealTimeProducer.run StubRoutines (1) libjvm.so`void JavaCalls::call\_helper(JavaValue\*,methodHandle\*,JavaCallArguments\*,Thread\*)+0x1a1 libjvm.so`void os::os\_exception\_wrapper(void(\*)(JavaValue\*,methodHandle\*,JavaCallArguments\*,Thre libjvm.so`void JavaCalls::call(JavaValue\*,methodHandle,JavaCallArguments\*,Thread\*)+0x28 libjvm.so`void JavaCalls::call\_virtual(JavaValue\*,KlassHandle,symbolHandle,symbolHandle,JavaCall libjvm.so`void JavaCalls::call\_virtual(JavaValue\*,Handle,KlassHandle,symbolHandle,symbolHandle,T libjvm.so`void thread\_entry(JavaThread\*,Thread\*)+0x12b libjvm.so`void RealtimeThread::thread\_main\_inner()+0x154 libjvm.so`void JavaThread::run()+0x163 libjvm.so`void\*\_start(void\*)+0x4c libc.so.1`\_thr\_setup+0x4e libc.so.1`\_lwp\_start 3554713807556194 : [SOLARIS] RealTimeProducer is changing ConsumerThread's priority to 158 3554714315214592 : [JRTS] RealTimeProducer enters a contended monitor (after 508514 microseconds) 3554714316098828 : [USER] RealTimeProducer is notifying: Deadline miss at iteration 16**

 $\underbrace{\underline{\underline{\underline{\phi}}}}_{\text{lava}}$ 

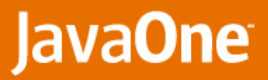

# **Scheduling of the New Code**

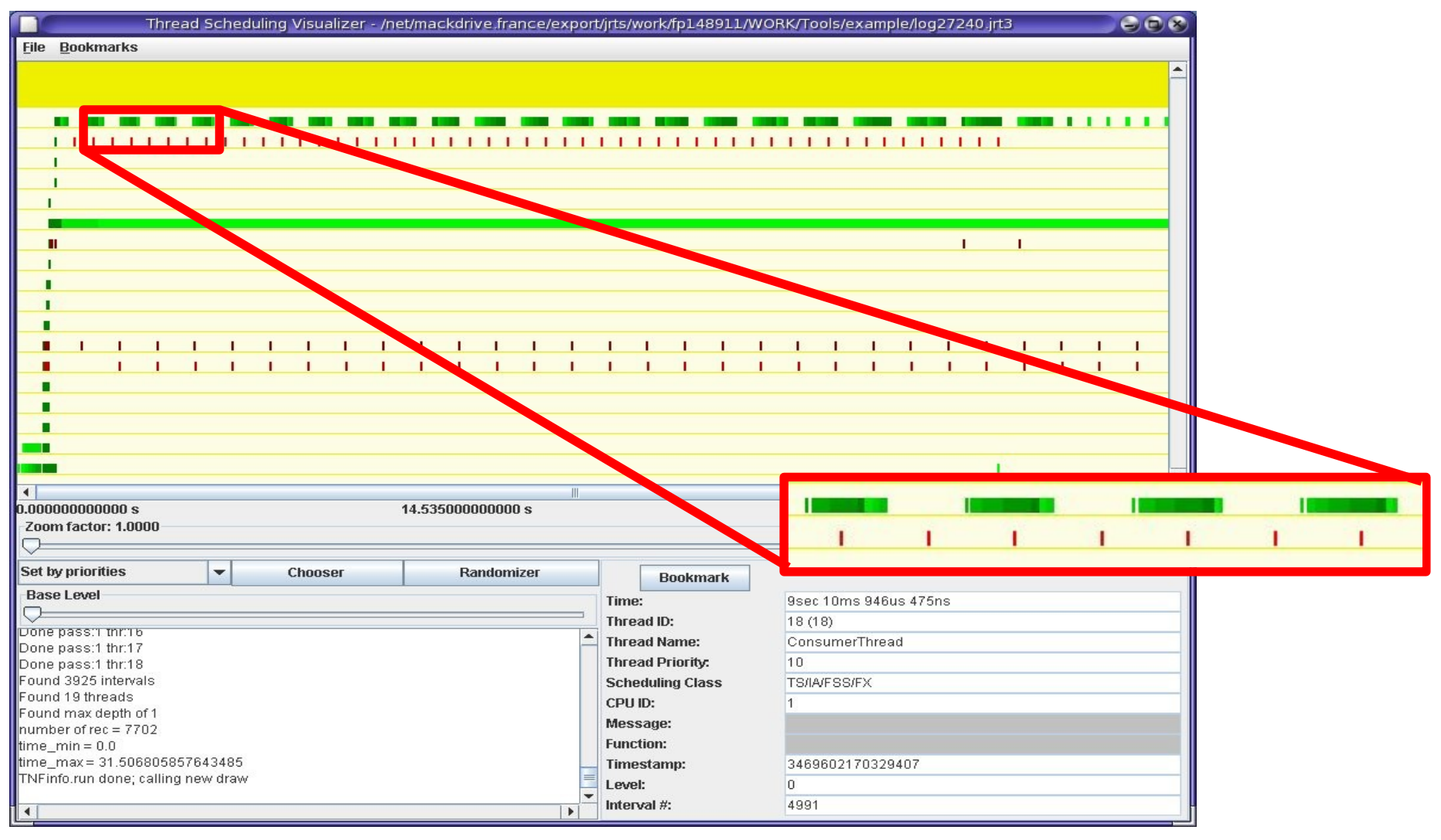

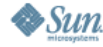

<u>र्दुः</u><br>Java

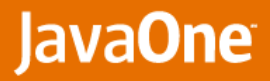

### **First Test Case Solved**

#### **Cause of deadline misses found**

- **• Synchronized method of class Vector**
- **• Replacement of the Vector instance by a WaitFreeWriteQueue instance solves the issue**
- **What has been achieved with DTrace**
	- **• Overview of the application scheduling**
	- **• Tracking of Java environment events: lock contention on Java object**
	- **• Focused tracing on faulty behavior using speculative tracing**
	- **• Inspection of call stacks including Java code**

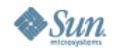

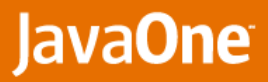

### **Second Test Case: Profiling**

- **Real-Time measurements are often "computation-based" and not "method-based"**
- **Execution time has two components:**
	- **• CPU time**
	- **• Non-running time (waiting, blocked, preempted)**
- **DTrace script to profile periodic execution**
	- **• Measure execution for each periodic execution (whatever methods are called)**
	- **• Measure elapsed time and CPU time**
		- **• timestamp, vtimestamp**
	- **• Display results with distribution graphs**
		- **• @exectime[tid] = quantize(end[tid]-begin[tid]);**

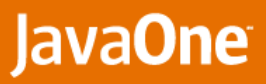

### **Profiling : Test Case Description**

#### **Same computation code executed in three different contexts:**

- **• High Priority RealtimeThread** 
	- **• High Real-Time priority**
	- **• using waitForNextPeriod()**
- **• Low Priority RealtimeThread**
	- **• Low Real-Time priority (same priority as RTGC)**
	- **• using waitForNextPeriod()**
- **• java.lang.Thread**
	- **• Time-Sharing priority**
	- **• Emulating waitForNextPeriod() with sleep()**
	- **• Using user-events to emulate waitForNextPeriod() DTrace probes**

€

### **Execution Times per Period Per thread, expressed in microseconds**

#### **HighPriorityRealtimeThread**

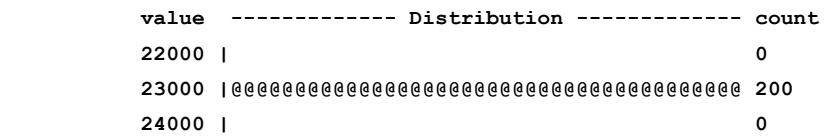

#### **LowPriorityRealtimeThread**

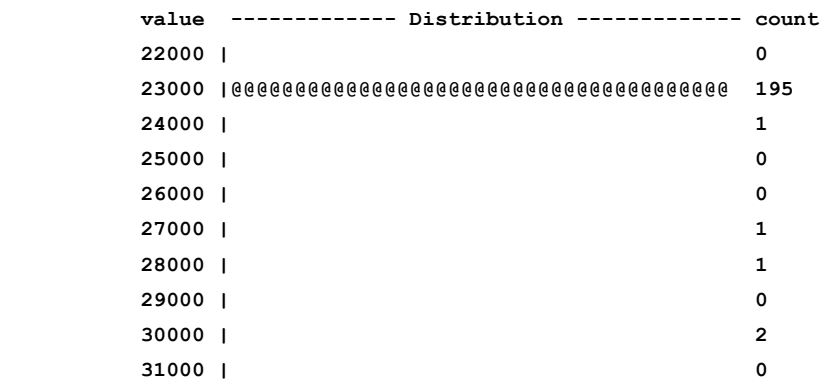

#### **Each thread shows a different behavior**

#### **RegularJavaThread**

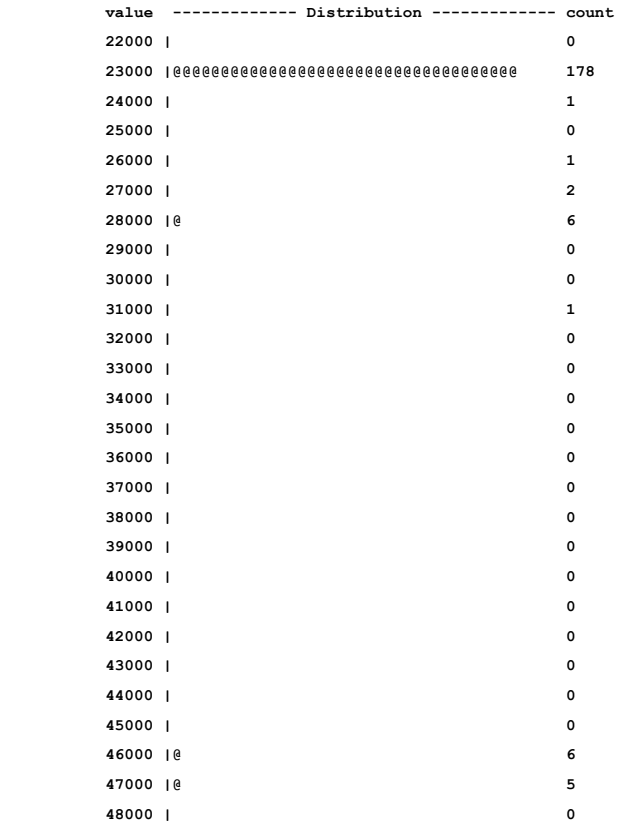

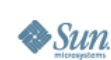

€

### **CPU Times per Period Per thread, expressed in microseconds**

#### **HighPriorityRealtimeThread**

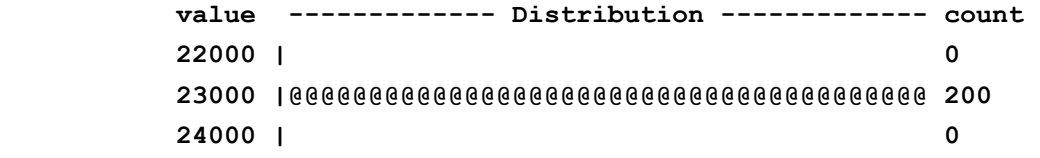

#### **LowPriorityRealtimeThread**

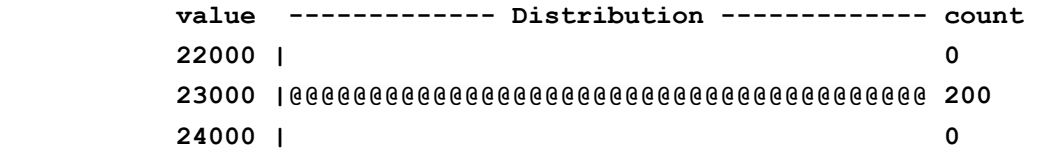

#### **But CPU times are the same**

#### **RegularJavaThread**

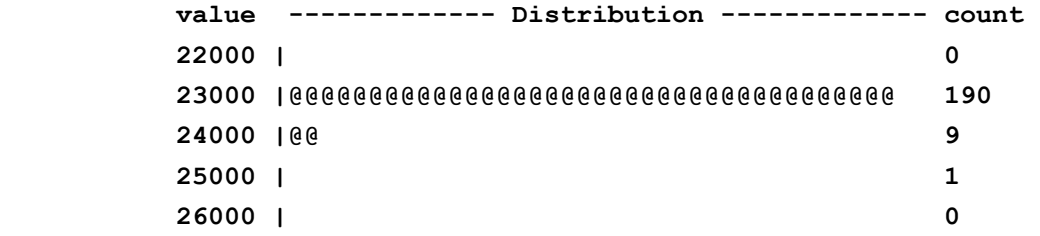

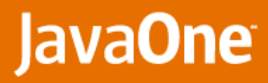

### **Blocked+Preempted Times per Period Per thread, expressed in microseconds**

#### **HighPriorityRealtimeThread**

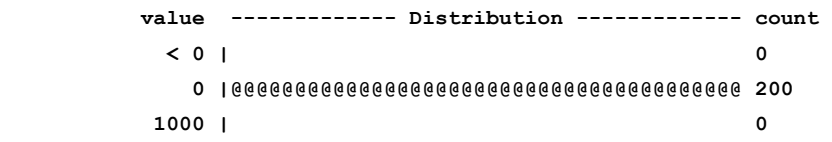

#### **LowPriorityRealtimeThread**

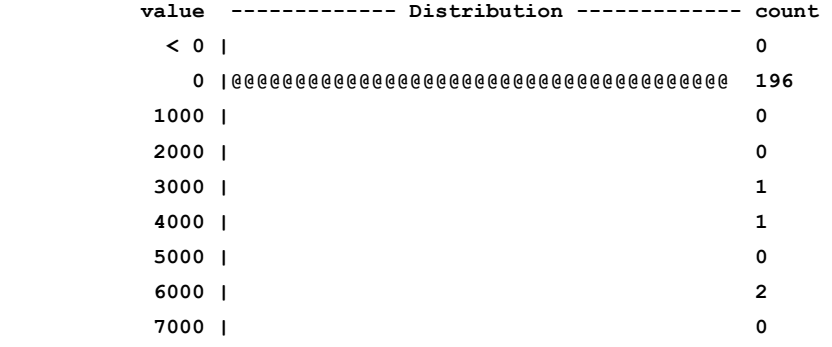

#### **Differences come from the scheduling**

#### **RegularJavaThread**

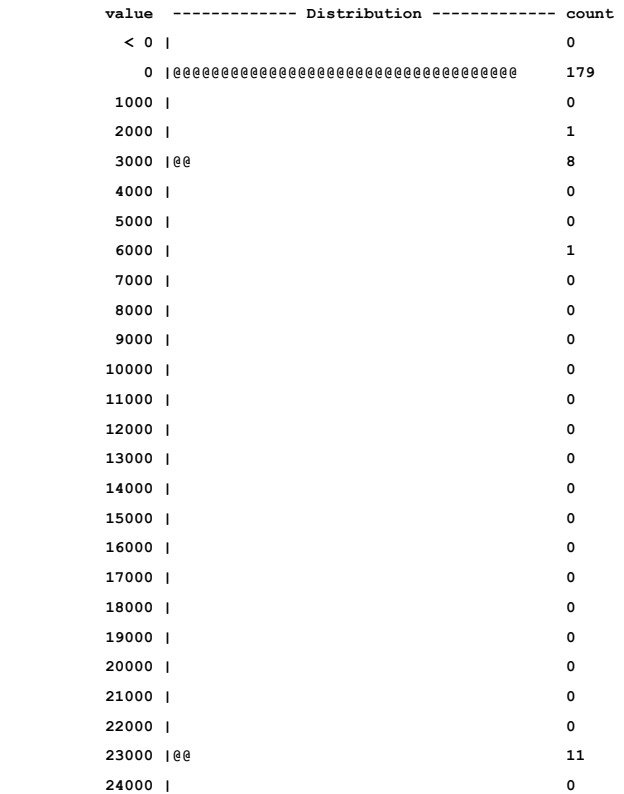

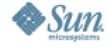

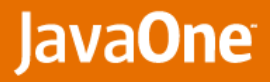

# **Agenda**

€

- **Need for a Real-Time monitoring tool**
- **Sun Java™ Real-Time System Solaris™ Dynamic Tracing Provider** ×
- **Test cases**
- > Troubleshooting Tools
- **Conclusion**×.

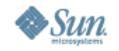

# **Java RTS Troubleshooting Tools**

- **Java 2 Platform Standard Edition 5.0 Serviceability Agent tools**  ⋗ **have been modified:**
	- **• Need for memory-related statistics (jmap) and stack traces (jstack)**
	- **• They suspend the live process and real-time behavior is unavailable. To be used on core files (generated using gcore).**
	- **• jmap: memory information on heap, immortal, scoped areas.**
	- **• jstack: stack trace and nature of all type of threads provided. (Thread, RealtimeThread, NoHeapRealtimeThread)**

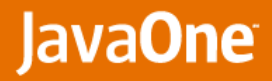

# **Memory Area Dump**

- **Jmap dumps memory objects in HPROF binary format**
	- **• "jmap -heap:format=b " generates heap.bin file that follows HPROF binary format.**
	- **• All memory areas are dumped : Heap, Immortal memory and Scoped memory.**
	- **• heap.bin can be browsed using jhat or hat (hat.dev.java.net), or even VisualVM.**

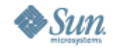

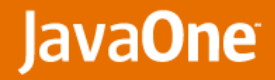

# **jstack Sample Output**

**javax.realtime.RealtimeThread [t@18:](mailto:t@18) (state = IN\_JAVA)**

- **Fibonacci2.computeFib() @bci=17, line=35 (Interpreted frame)**
- **Deterministic.computeFibs(int, int) @bci=35, line=99 (Interpreted frame)**
- **Deterministic\$RealTimeFibonacciLoops.run() @bci=90, line=184 (Interpreted frame)**

#### **java.lang.Thread t@1: (state = BLOCKED)**

- **java.lang.Object.wait(long) @bci=-977304266 (Interpreted frame)**
- **java.lang.Object.wait(long) @bci=0 (Interpreted frame)**
- **java.lang.Thread.join(long) @bci=38, line=1302 (Interpreted frame)**
- **java.lang.Thread.join() @bci=2, line=1355 (Interpreted frame)**
- **Deterministic.main(java.lang.String[]) @bci=1428, line=409 (Interpreted frame)**

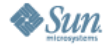

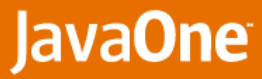

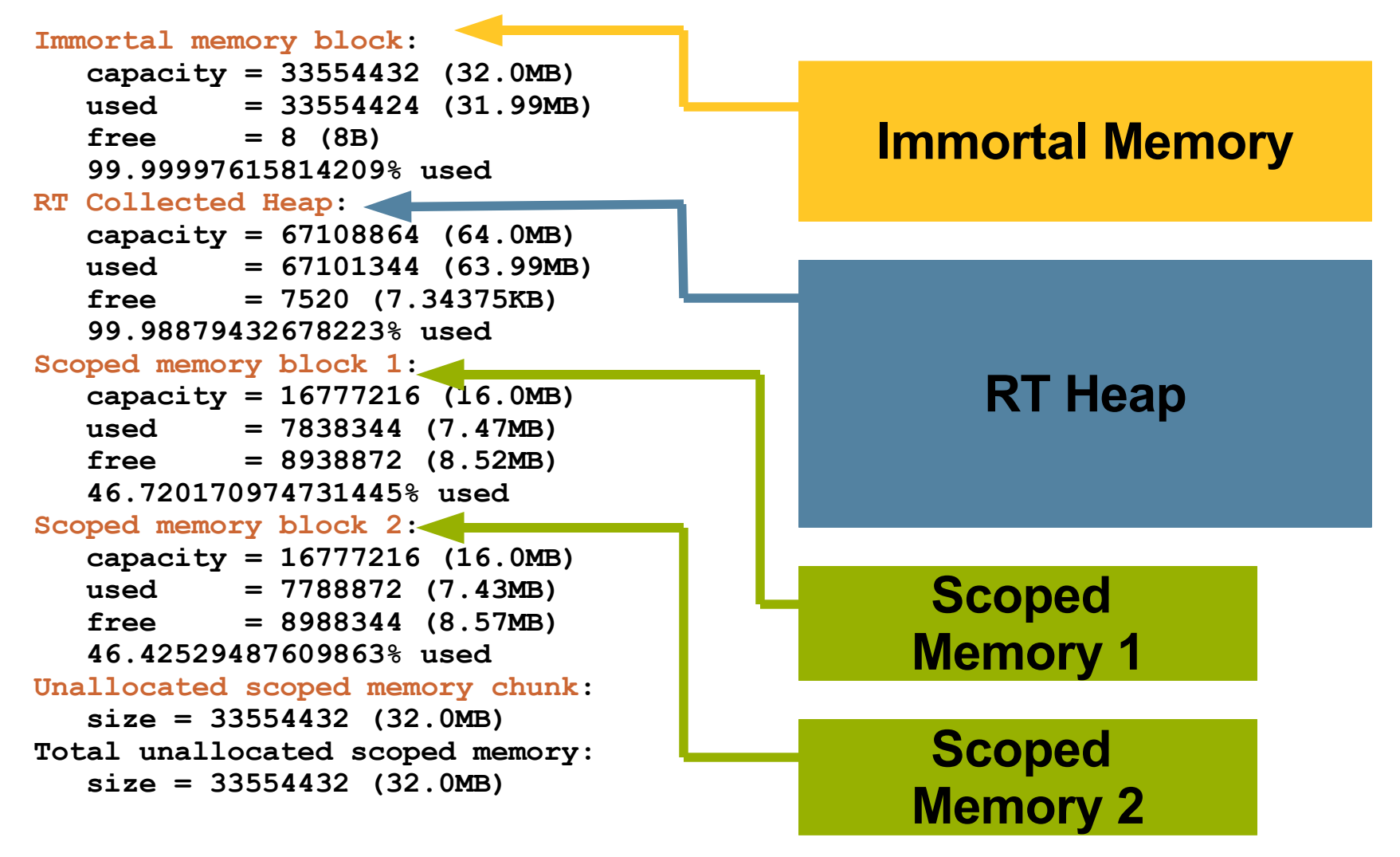

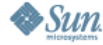

⊻<br>|ava

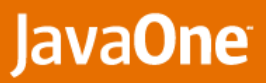

# **VisualVM Heap Dump Screenshot**

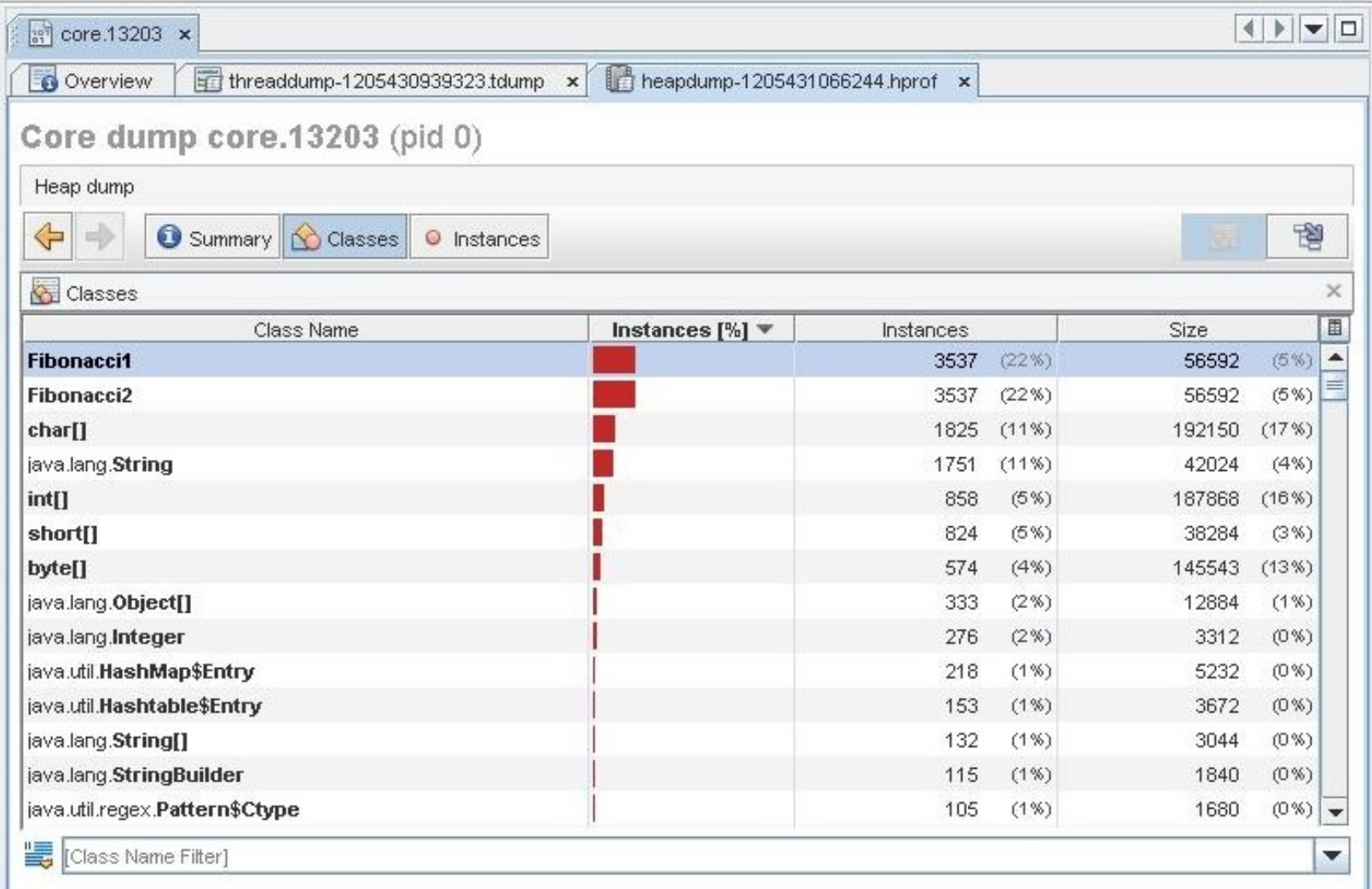

 $\underbrace{\underline{\underline{\underline{\phi}}}}_{\text{Java}}$ 

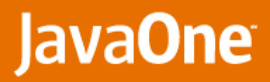

### **Conclusion**

- **DTrace is a fantastic tool to monitor the Solaris OS/Java RTS stack** 
	- **• Low impact on real-time behavior**
	- **• Generic scheduling overview**
	- **• Focused tracing**
	- **• Precise measurement**
- **It's up to you to write THE script that will solve your problem**
	- **• Your imagination is the limit**
- **But sometimes DTrace is not enough** 
	- **• Troubleshooting tools updated for Java RTS**
		- **• jstack**
		- **• jmap**
		- **• Visual VM**

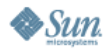

**D-I-Y (Diagnose-It-Yourself): Adaptive Monitoring for Sun Java Real-Time System Frederic Parain, Olivier Lagneau, Carlos Lucacius http://java.sun.com/javase/technologies/realtime/**

**TS-5716**

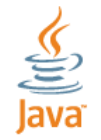

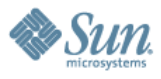